## **Internet-Enabled Retention Schedule Manager**

Intersect Systems has announced a new version of the *Retention Schedule Developer / Manager / Researcher* version of the Retention Schedule Manager that includes access to related Internet resources from within the RS / DMR application.

The new feature includes one hundred pre-entered Internet URLs that relate to various aspects of records management and records retention. The user can add additional Internet links as desired in addition to editing the initial list.

The feature includes the ability to organize Internet references for convenience by ordering and grouping them as desired.

RS / DMR is primarily designed for commercial / business users. The Internet functions will also be added to the next release of the standard Retention Schedule Manager, designed for use by state agencies and local governments.

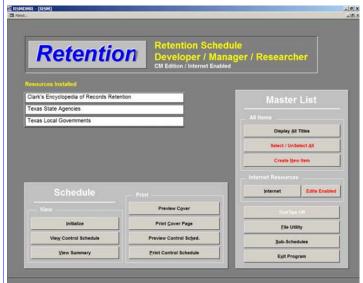

Main Menu of RS / DMR. Clark's Encyclopedia of Records Retention as well as the Texas State Agency and Texas Local Government schedules are loaded.

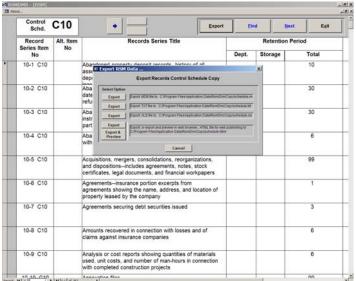

Output option choices include generating an html web page for publication on the Internet or a private intranet, or creating a Microsoft Excel file, a Microsoft Access file, or a .txt file.

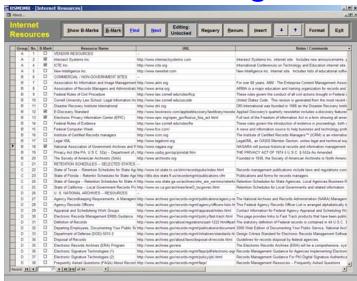

Frequently used URL references can be bookmarked and displayed selectively as desired.

Double-clicking on a desired URL Internet address will cause the installed Internet browser on the user's computer system to open and display the selected web site.

The Retention Schedule application remains open as well, and the user can toggle back and forth between the open web site and RS / DMR. For convenience in editing an existing retention schedule item or creating a new retention schedule item in RS / DMR, the user can proceed to the editing or new item creation screens in RS / DMR, and toggle between the current RS / DMR screen and the open Internet site as appropriate.

Standard Windows cut-and-paste functions (Ctrl C and Ctrl V) make it easy to select and insert useful text strings or references that may be identified on the open web site.

The RS / DMR update is available without charge to current Intersect users with a paid-up Annual Support Program.

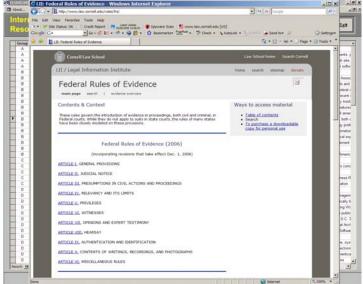

A number of relevant legal reference sites are included in the pre-entered URLs included in RS / DMR.